## *Marching Cubes*

Corbinian Gruber

Computer Science Department University of Freiburg

Albert-Ludwigs-University of Freiburg

NI<br>Reiburg

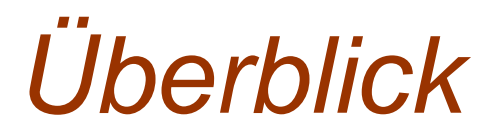

- **Motivation**
- Eingabe- und Ausgabedaten
- Methode
- Implementierung
- **Ausblick**

## *Motivation*

- Medizinische Techniken (CT,MRT...) zeigen ein 3D Volumen als viele 2D Schichtbilder
- Marching Cubes erstellt eine 3D Polygon Oberflächen Repräsentation der Daten mit hohem **Detailgrad**

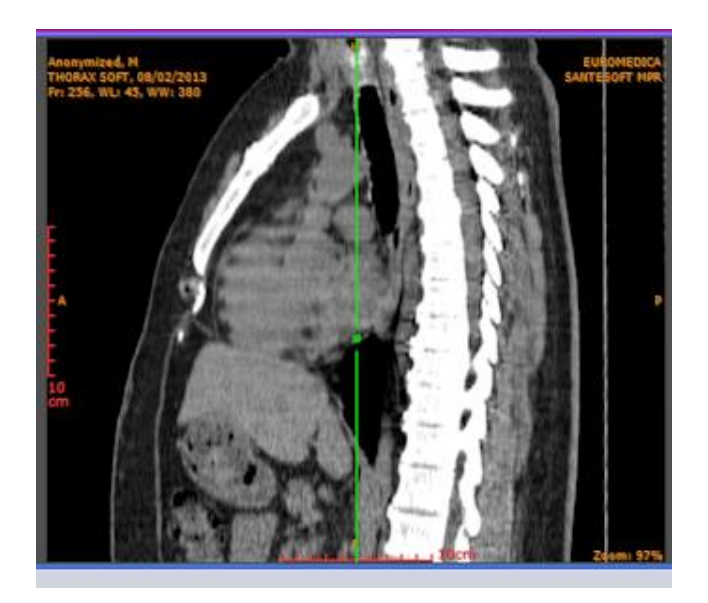

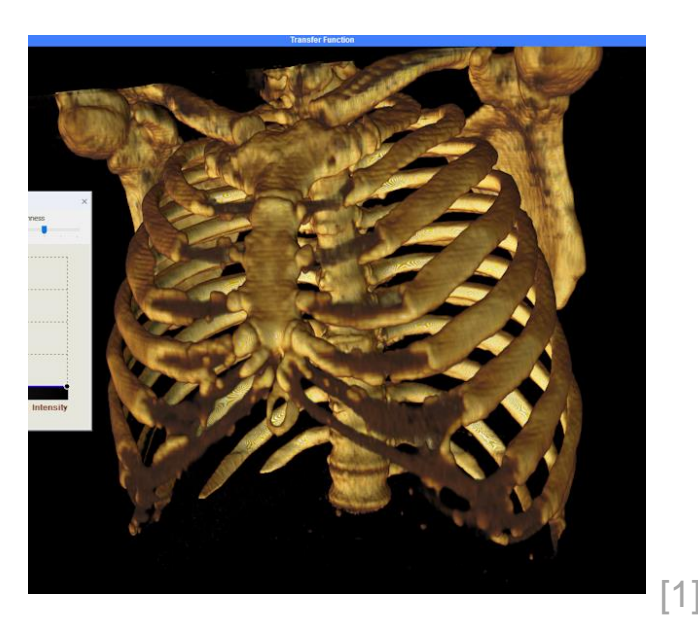

# *Eingabe- und Ausgabedaten*

#### **Eingabe**

- Dichtewerte  $D(x, y)$
- **Isowert**  $\rho_{iso}$

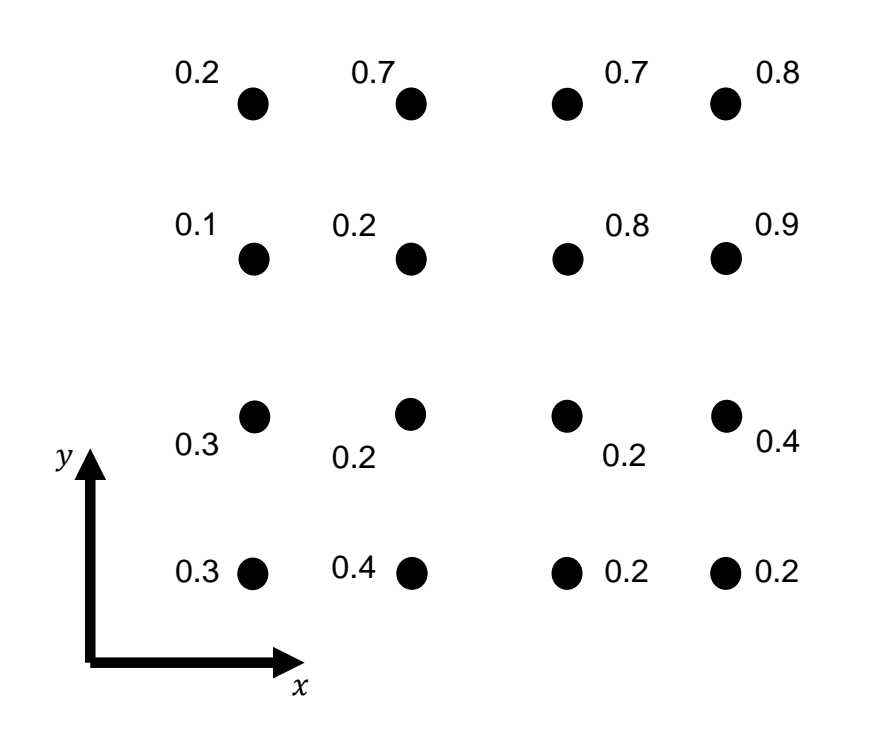

Ausgabe

- **Isofläche**
- Zugehörige Normalen der **Eckpunkte**

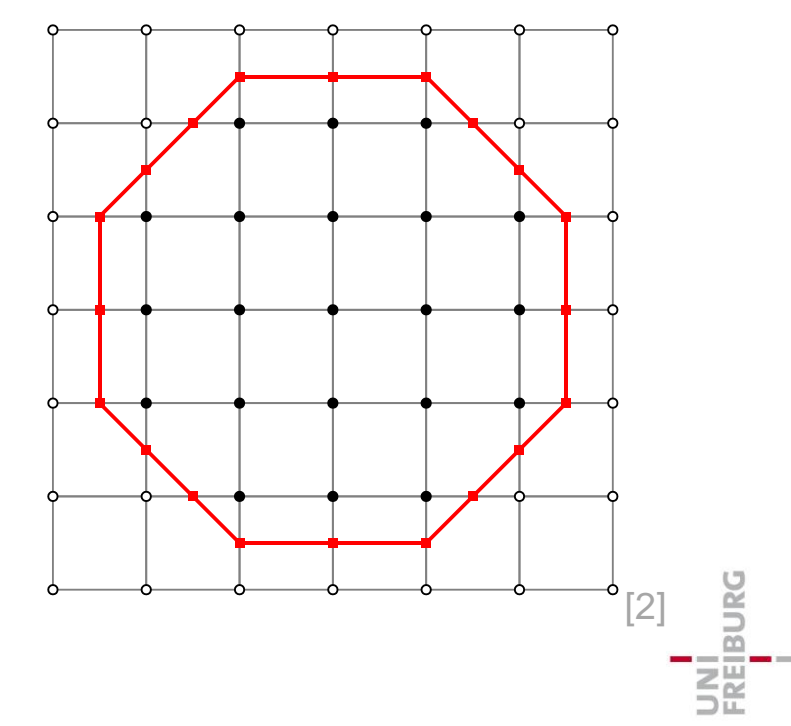

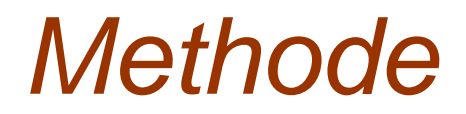

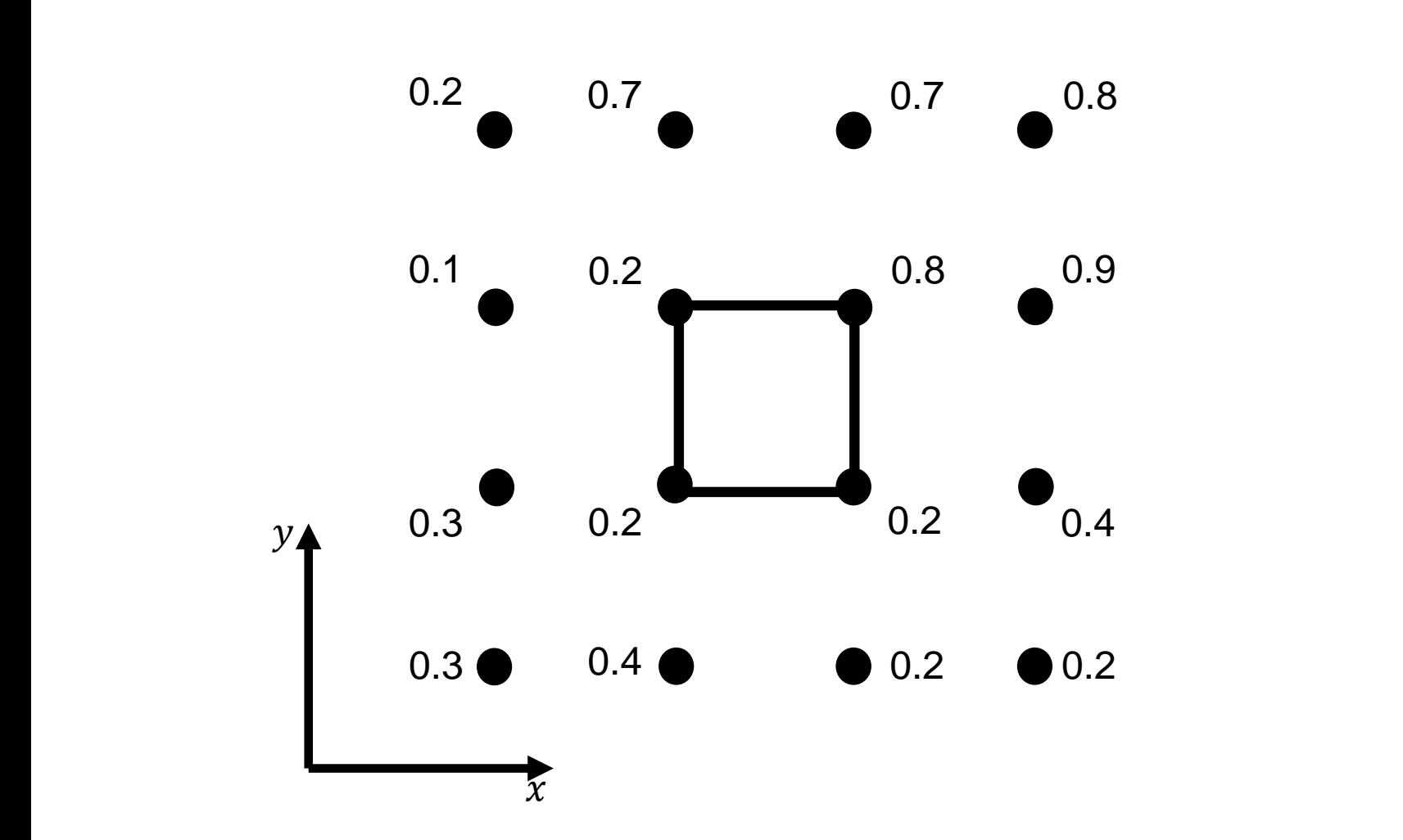

University of Freiburg - Computer Science Department - Computer Graphics

UNI<br>FREIBURG

#### *Aktive und Inaktive Ecken*

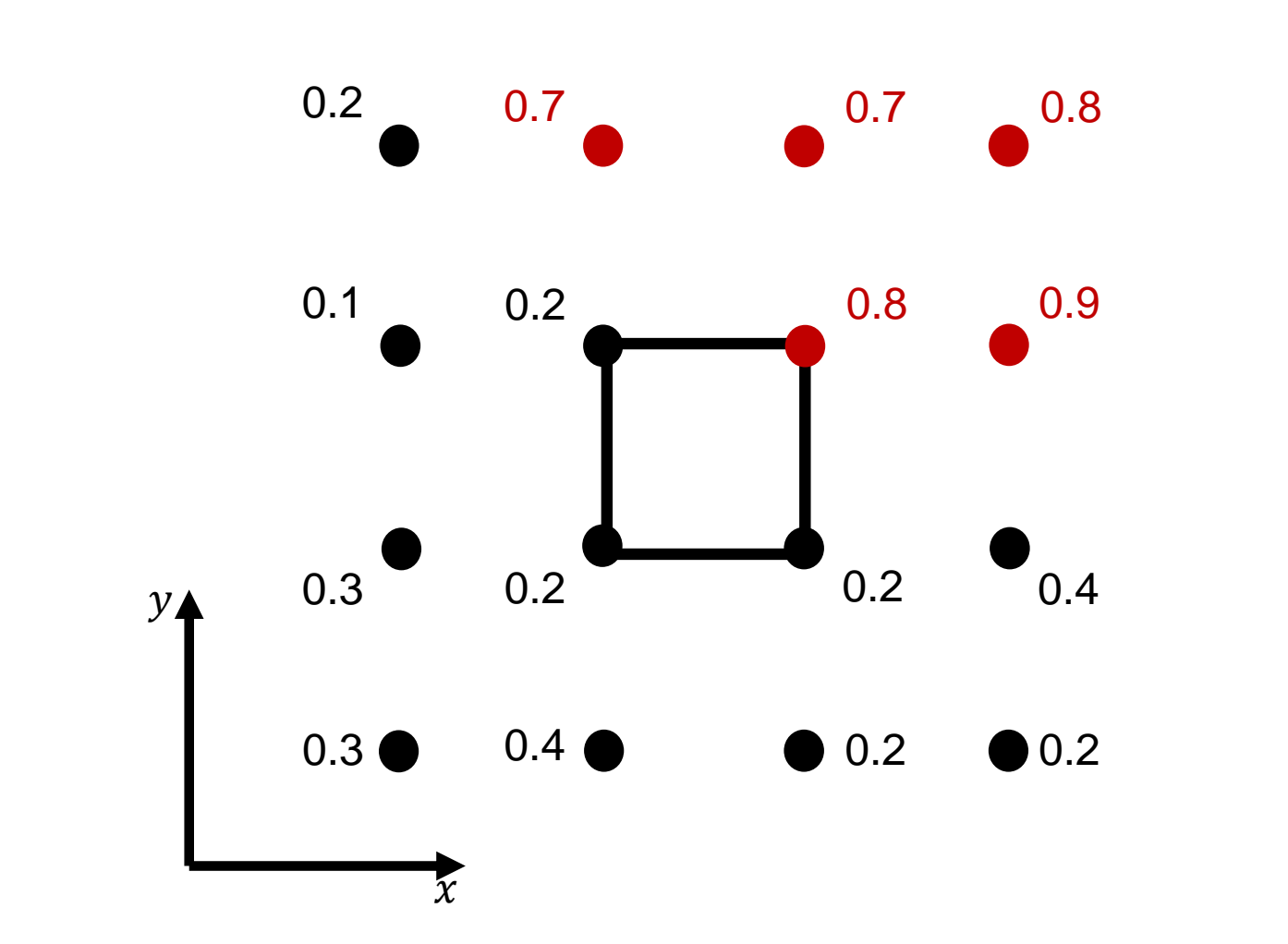

University of Freiburg - Computer Science Department - Computer Graphics

UNI<br>FREIBURG

## *Mögliche Kombinationen*

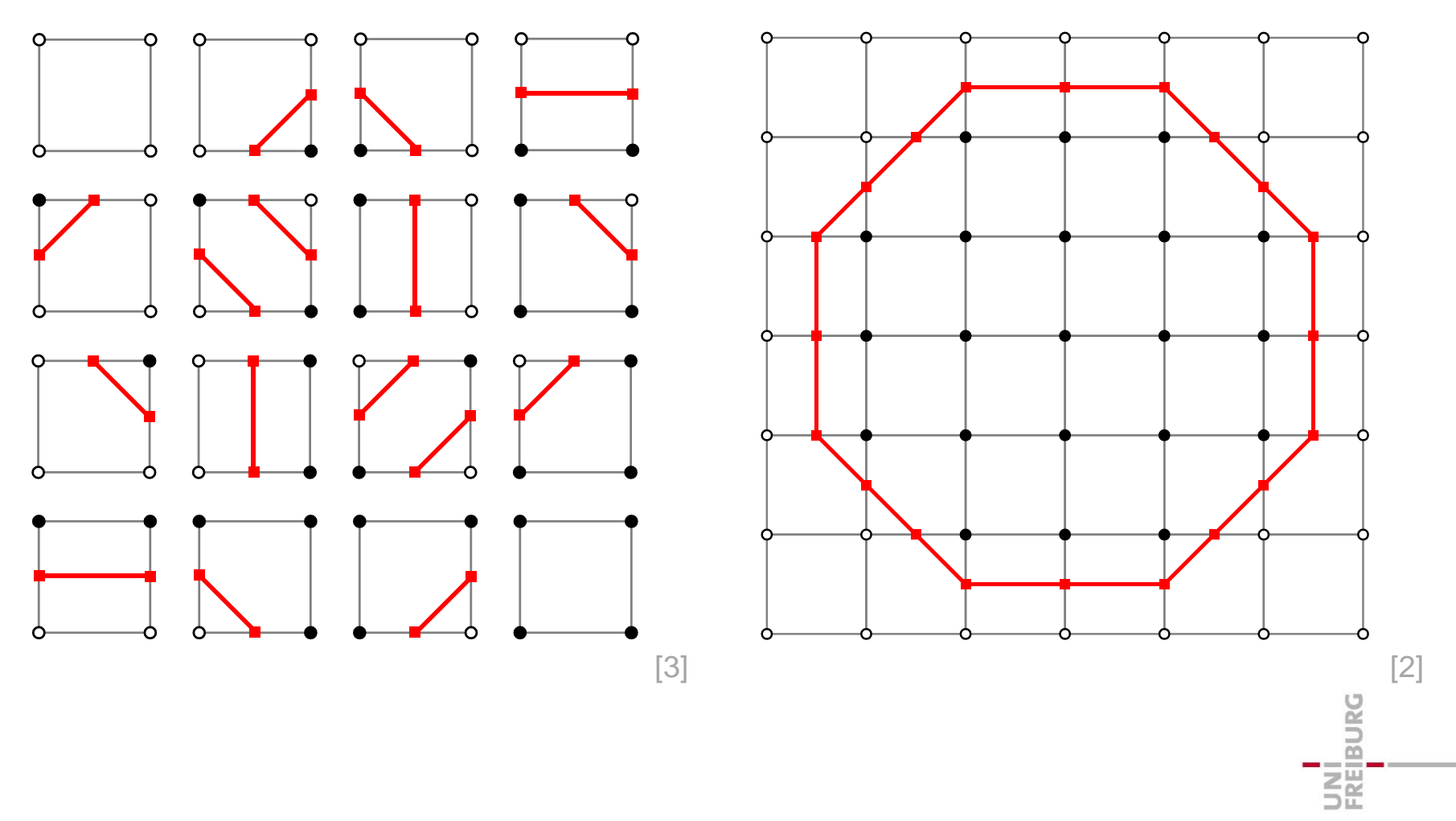

## *Interpolation*

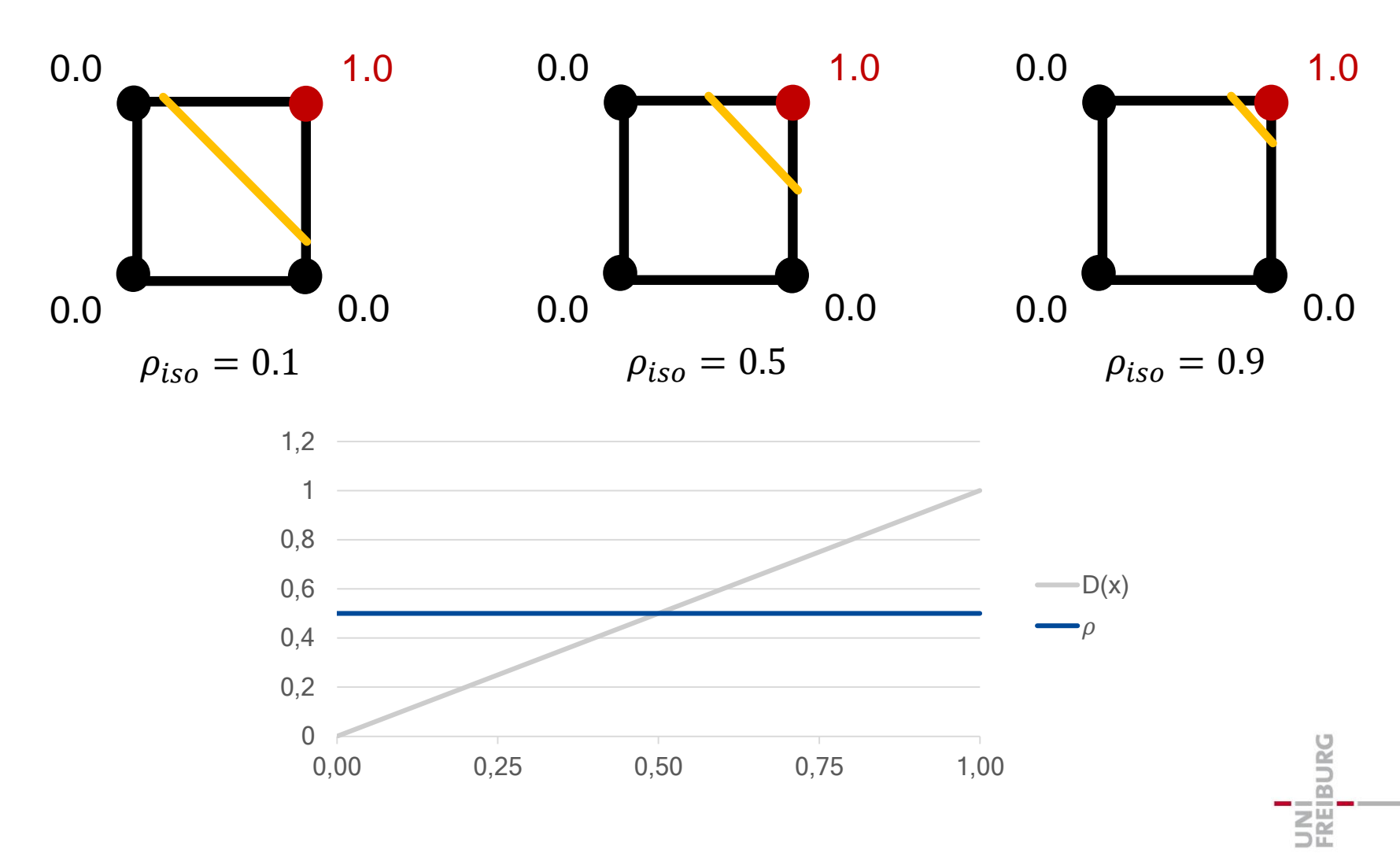

#### *Normale*

 $G_x(x, y) =$  $D(x + 1, y) - D(x - 1, y)$  $2\Delta x$  $G_y(x, y) =$  $D(x, y + 1) - D(x, y - 1)$  $2\Delta y$  $D(x, y)$ : Dichtewert an der Stelle  $(x, y)$  $G(x, y)$ : Gradient an der Stelle  $(x, y)$  $G(x, y) =$  $G_\chi$  $G_y$ =  $0.9 - 0.2$  $2 * 1.0$  $0.7 - 0.2$  $2 * 1.0$ = 0.35 0.25 0.8 0.2 0.9  $0.2$  0.2 0.7 0.7 0.8 0.1 0.2 0.3  $0.4 \bullet 0.2 \bullet 0.2$ 0.4  $(x, y)$ 

# *Implementierung*

- 1. Lade 4 aufeinanderfolgende Scheiben
- 2. Erstelle einen Würfel
- 3. Ermittle Aktive und Inaktive Ecken
- 4. Ermittle die Dreiecke im Würfel
- 5. Interpoliere die Berührpunkte
- 6. Berechne Normalen
- 7. Gebe die Dreiecke und Normalen zurück

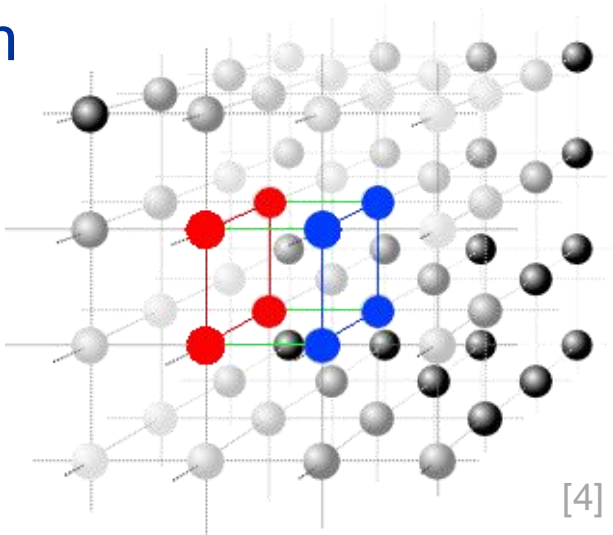

## *Dreieck Lookup Tabelle*

- **Bildet Indizes auf entsprechende** Dreieckkonstellationen ab
- Gibt diese entsprechend (ggf. rotiert) zurück

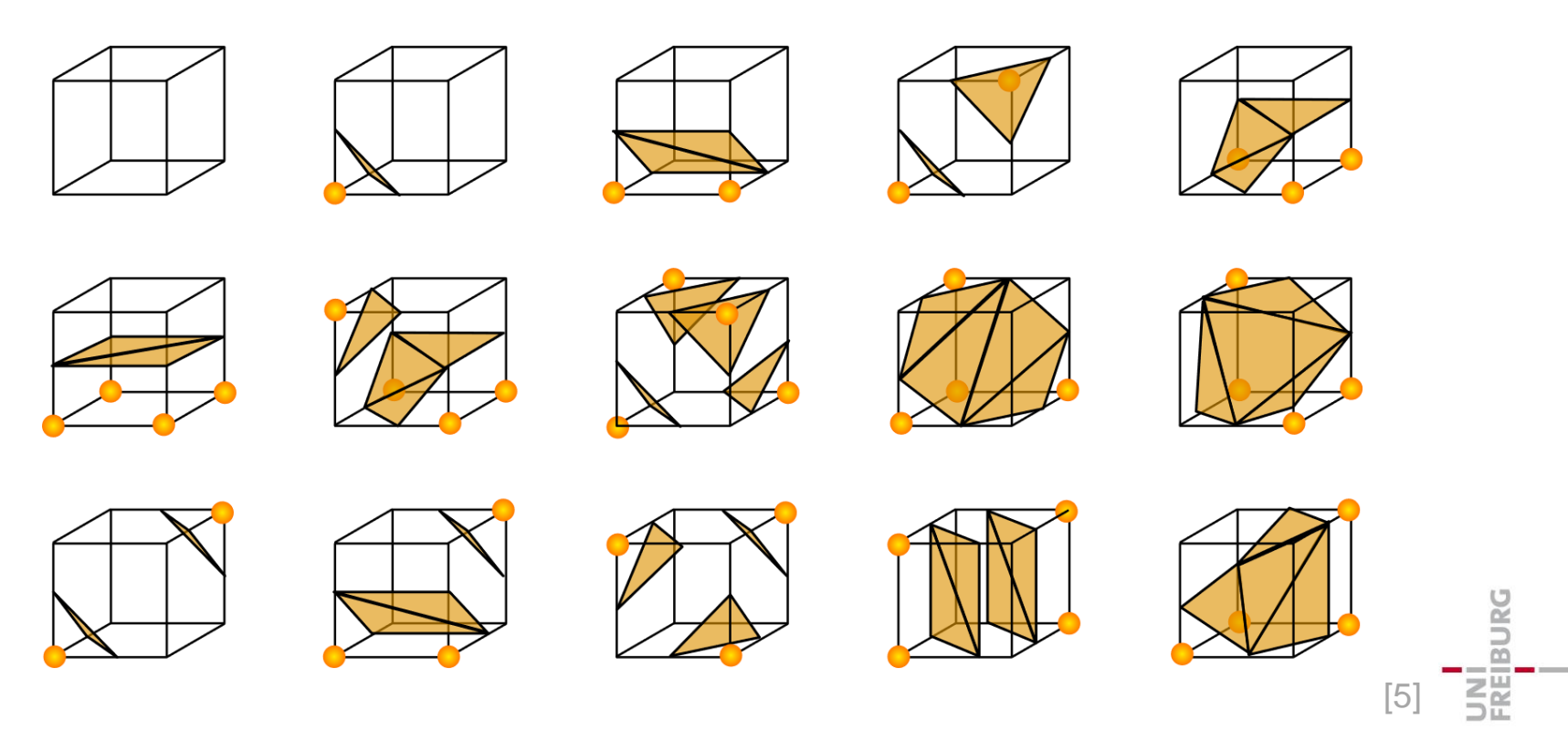

## *3D-Normalen*

- <sup>◼</sup> Normalen entsprechen negativem Dichtegradienten
- Gradienten an den Eckpunkten der Würfel mittels Central-Difference berechnen
- Zwischen Gradienten linear interpolieren

$$
G_x(x, y, z) = \frac{D(x + 1, y, z) - D(x - 1, y, z)}{2\Delta x}
$$

$$
G_y(x, y, z) = \frac{D(x, y + 1, z) - D(x, y - 1, z)}{2\Delta y}
$$

$$
G_z(x, y, z) = \frac{D(x, y, z + 1) - D(x, y, z - 1)}{2\Delta z}
$$

JNI<br>REIBURG

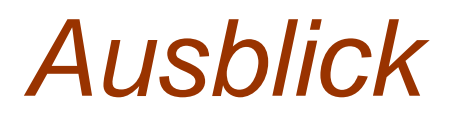

- Zusätzliche Informationen im Dichtegitter können zusammen mit den Dreiecken ausgegeben werden
- <sup>◼</sup> Schnitte durch das Modell können mittels boolscher Operatoren auf die Bits der Würfel umgesetzt werden

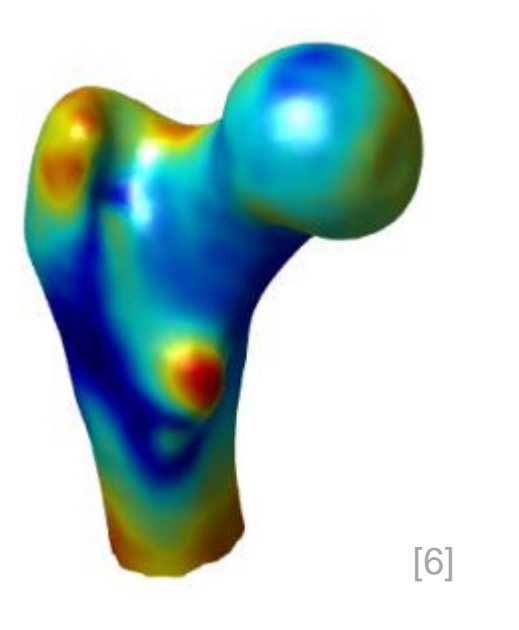

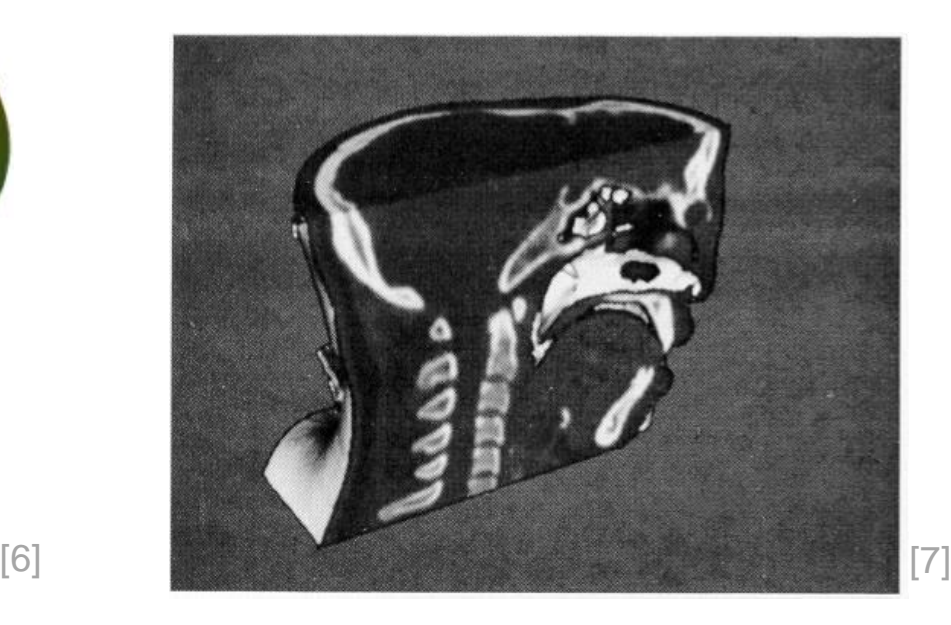

# *Zusammenfassung*

- Marching Cubes erstellt aus einem Gitter mit Dichtedaten ein trianguliertes 3D-Oberflächenmodell mit hoher Genauigkeit
- <sup>◼</sup> Für jeden kleinstmöglichen Würfel im Gitter wird die Isofläche bestimmt
- Normalen werden mittels des Dichtegradienten berechnet
- Der Algorithmus wird zur Darstellung von u.a. MRT und CT Daten verwendet

# *Bildquellen*

[1] https://www.santesoft.com/win/sante-dicom-viewer-3d-pro/sante-dicomviewer-3d-pro.html#prettyPhoto

- [2] https://www.boristhebrave.com/2018/04/15/marching-cubes-tutorial/
- [3] https://www.boristhebrave.com/2018/04/15/marching-cubes-tutorial/
- [4] https://de.wikipedia.org/wiki/Marching\_Cubes#/media/File:Voxelgitter.png
- [5] https://de.wikipedia.org/wiki/Marching\_Cubes#/media/File:MarchingCubes.svg
- [6] http://www.is.uni-
- due.de/lehrstuhl/mitarbeiter/adrian\_morariu/?tx\_sevenpack\_pi1%5Bshow\_uid%5 D=1554&cHash=6e3d4a1fad46f898848dfbc5bd9c5c2a

[7] "Marching Cubes: A High Resolution 3D Surface Construction Algorithm", William E. Lorensen and Harvey E. Cline, Computer Graphics, Volume 21, Number 4, July 1987, Figure 11 "Sagittal Cut with Texture Mapping."

## *Quellen*

- "Marching Cubes: A High Resolution 3D Surface Construction Algorithm", William E. Lorensen and Harvey E. Cline, Computer Graphics, Volume 21, Number 4, July 1987
- "Marching Cubes", https://de.wikipedia.org/wiki/Marching\_Cubes, Letzter Aufruf 04.01.2019 21:36 Uhr
- "Finite difference", https://en.wikipedia.org/wiki/Finite\_difference, Letzter Aufru 04.01.2019 20:41 Uhr
- Wie lässt sich voxelbasierte 3D-Umgebung polygonisieren?", Marcus Jahns, "https://www.inf.fu-berlin.de/inst/agki/rojas\_home/documents/Betreute\_Arbeiten/Bachelor-Jahns.pdf" Letzter Abruf: 28.12.2018 15:56 Uhr